Corpus Design for <sup>a</sup> Unit **Selection Database** 

Norbert Braunschweiler Institute for Natural Language Processing (IMS) Stuttgart 8th\_9th October 2002 BITS Workshop, München

Norbert Braunschweiler ©

Which phonemes, syllables, words, or sentences does the corpus have to include in order to ge<sup>t</sup> <sup>a</sup> sufficient coverage of the sound structure of <sup>a</sup> given language or of the domain specific utterances?

### Corpus Design – Task Flow Overview

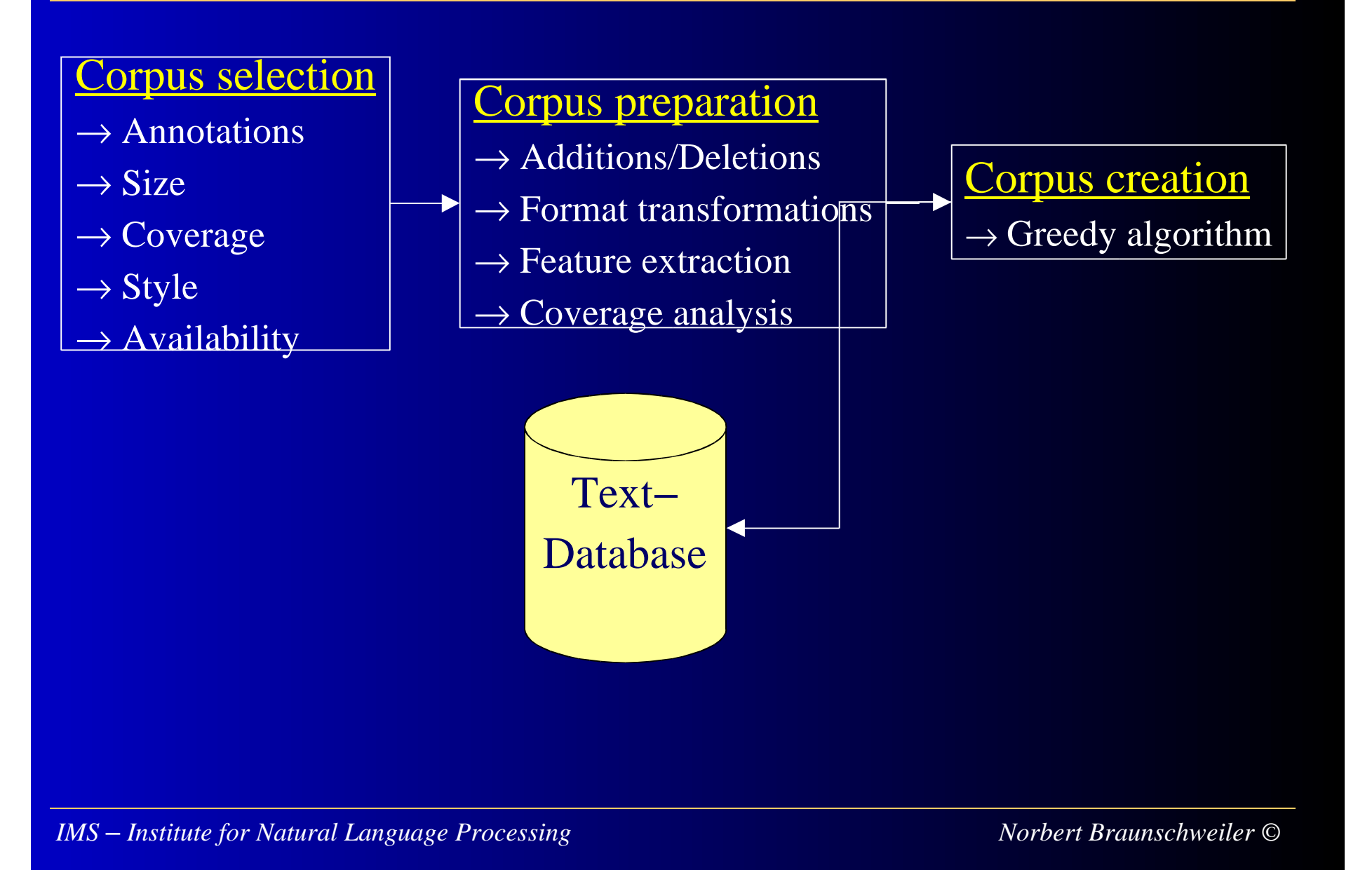

# / Annotations

- / Part−of−speech tags present?
- / Are the annotations trustable/possibly hand−corrected?

 $\triangleright$  Size

- / Large, but not necessarily huge
- / Very large corpora are difficult to maintain
- / Coverage
	- / At least one instance of every phoneme/diphone
	- / Smartkom specific words and sentences (can be added later)

 $\blacktriangleright$ Style

- /Political, social, humorous, colloquial, etc.?
- /Different prosodic styles (reading news− style, dialog−style, humorous−style, easy− going−style, etc.)?
- $\triangleright$  Availability

 $\triangleright$  Are there any usage restrictions associated with the corpus?

 $\rightarrow$  Important are a rich vocabulary, trustable annotations, and variation in style *IMS Institute for Natural Language Processing Norbert Braunschweiler ©*

### Corpus Selection – Example Corpus

### TAZ−corpus

- / Includes articles from 6 years (1988−1994)
- $\geq 285,000$  articles and 76 million words
- / Already annotated with part−of−speech−tags
- $\triangleright$  Available at IMS
- $\triangleright$  Fairly contemporary style

⇒ As starting point for subsequent processing <sup>a</sup> sub−corpus was created that had <sup>a</sup> size of ~40,000 sentences, ~550,000 words, and ~3 million phonemes altogether *Institute for Natural Language Processing Norbert Braunschweiler ©*

### Corpus Design – Task Flow

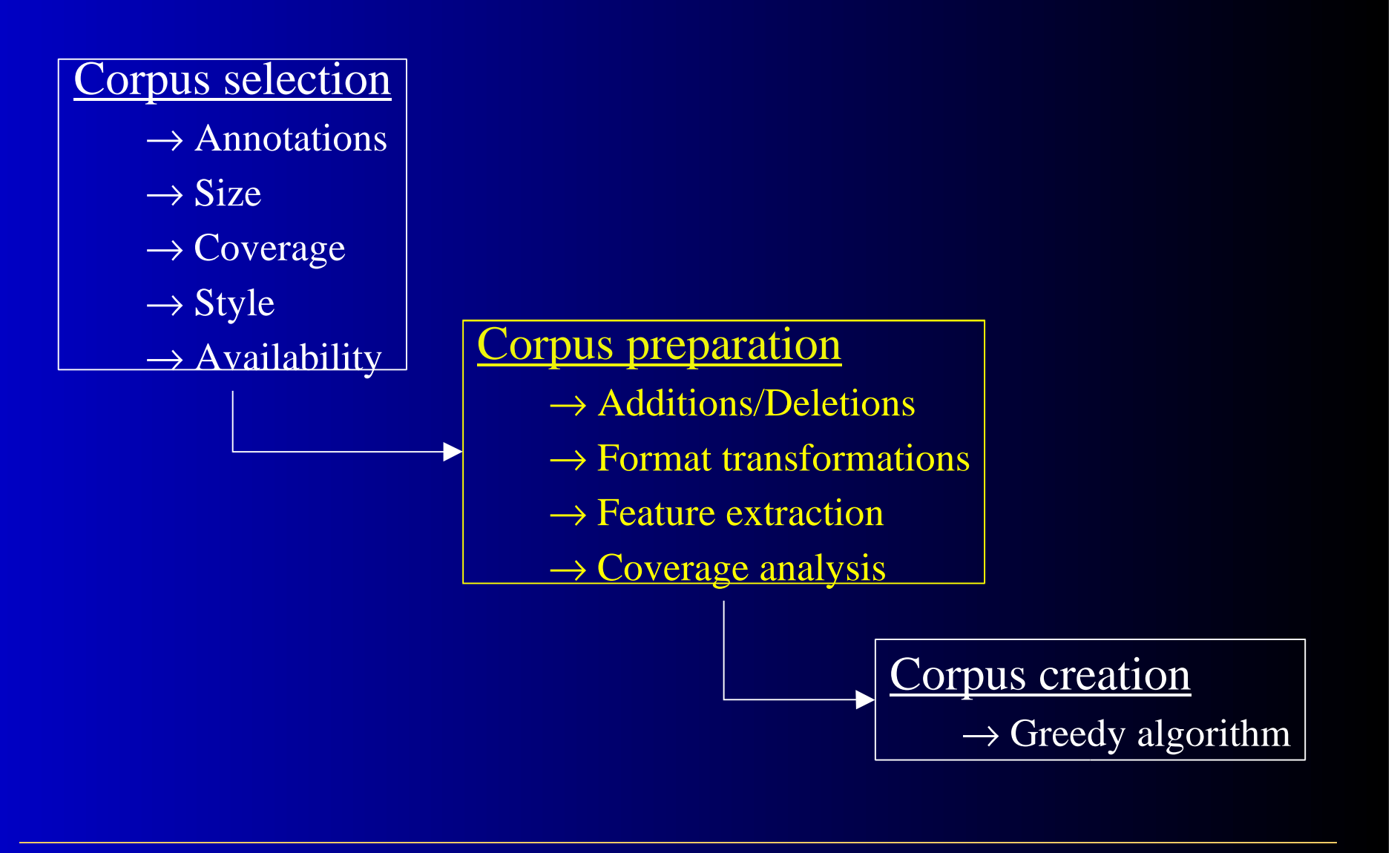

### Corpus Preparation

#### / Additions/Deletions

- / Add Smartkom specific sentences
- $\triangleright$  Add acronyms, abbreviations, numbers, etc.
- $\triangleright$  Delete problematic entries

#### $\triangleright$  Format transformations

- $\triangleright$  Convert corpus to text
- $\triangleright$  Split into single articles

#### / Feature extraction

 $\triangleright$  Extract desired features using Festival (e.g. phoneme before/after, syllable accented, position in phrase, etc.)

#### **> Coverage analysis**

*IMS Institute for Natural Language Processing Norbert Braunschweiler ©*

# Corpus Selection - Coverage Analysis

# Sub−corpus

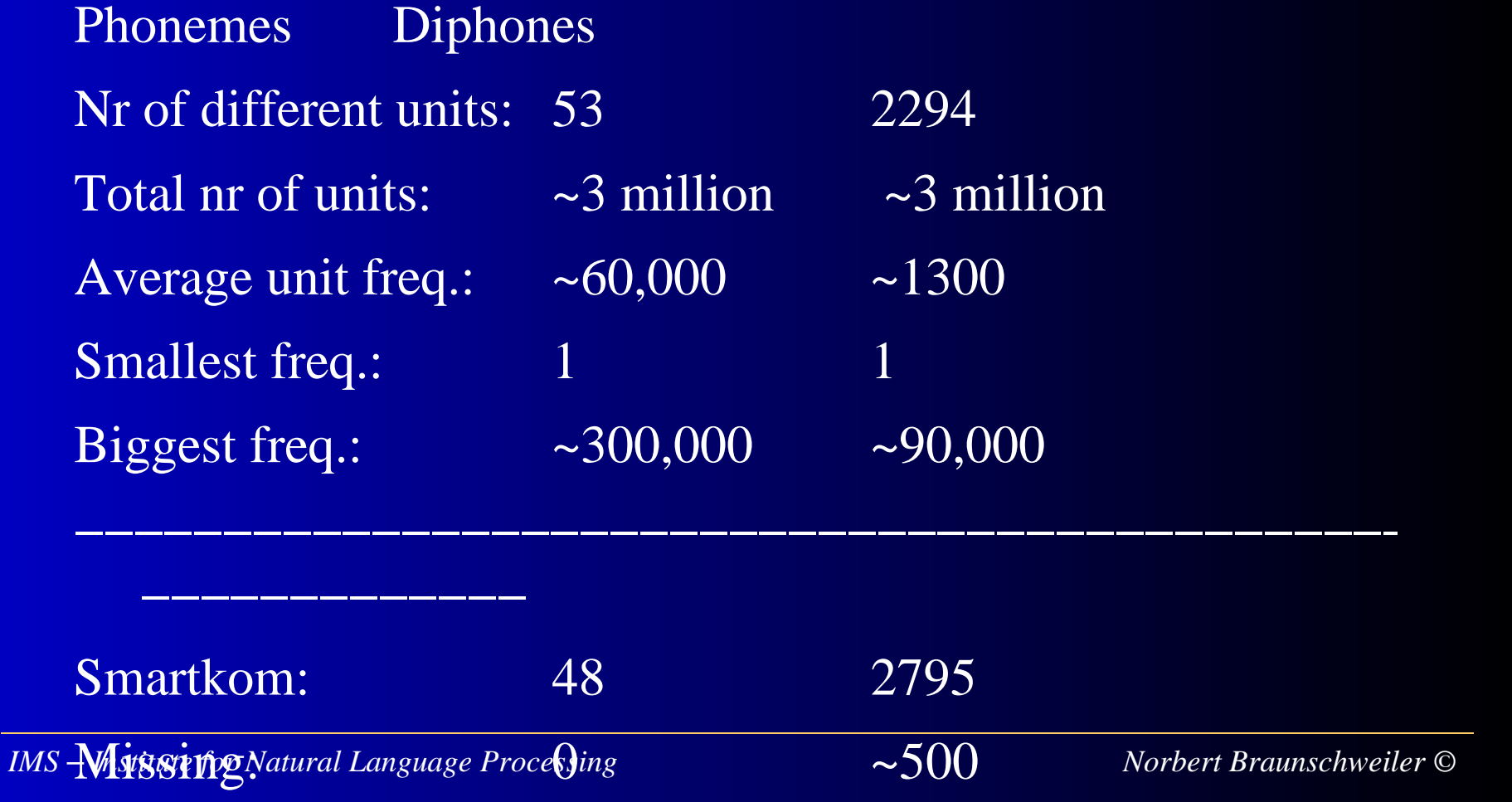

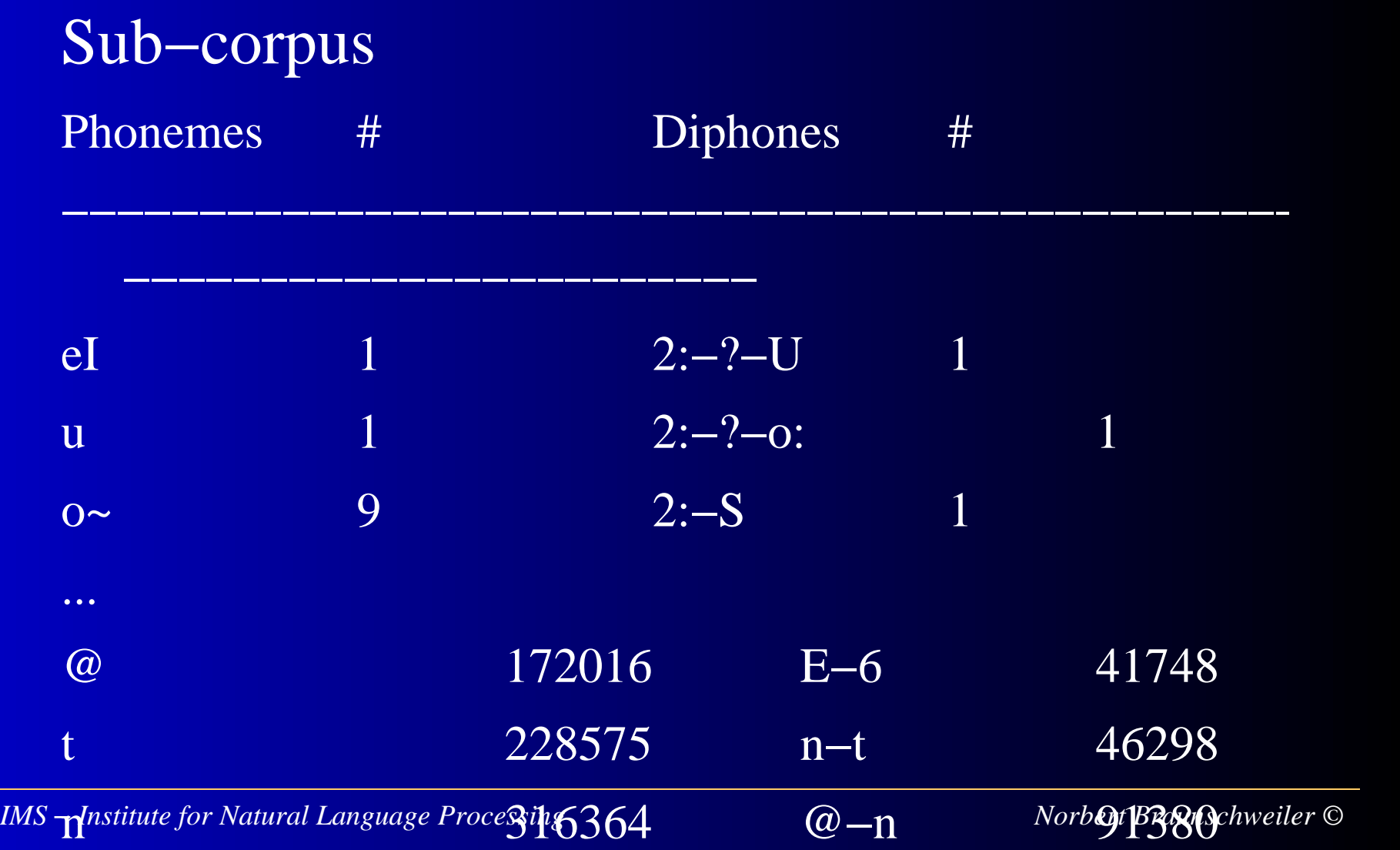

### Corpus Preparation

- $\triangleright$  Decide what features to include
- $\triangleright$  Transformation of phonemes into diphones in order to prepare the input format for the greedy algorithm
- $\triangleright$  Input to greedy algorithm consists of 3 columns:
	- $\triangleright$  Sentence
	- / Phoneme transcription
	- / Diphone transcription

### Corpus Design – Task Flow

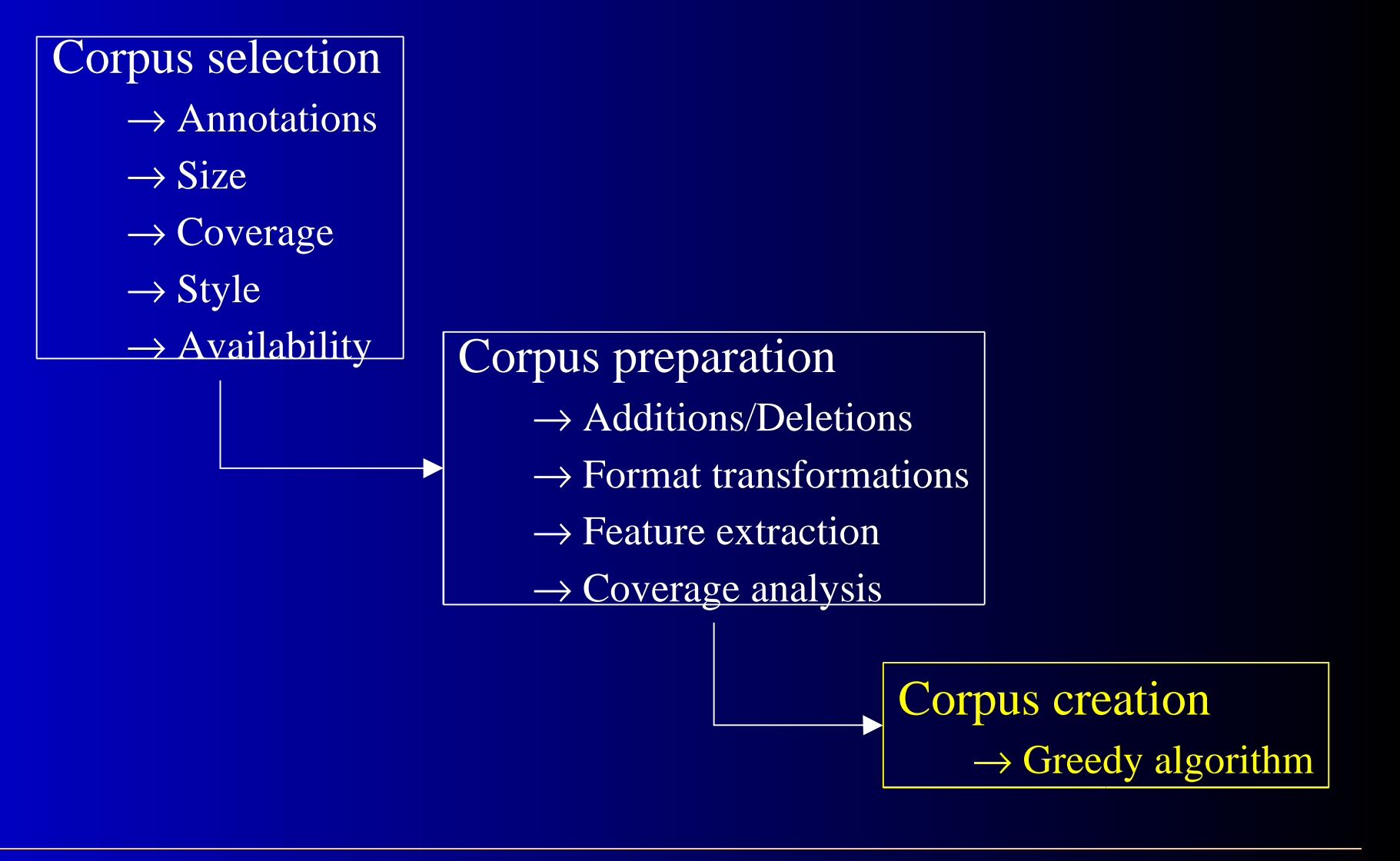

# Greedy algorithm

- / Greedy algorithm is used for the creation of <sup>a</sup> sub−corpus that fulfills a number of conditions that are of one's choice
- / Algorithm works step−by−step: <sup>a</sup> first sentence is selected according to <sup>a</sup> criterion; the sentence is added to the cover, and the covered units are removed from the set of units to cover. The process starts again: the second sentence, in this example, contains <sup>a</sup> maximum of non−already covered units. The process stops when all units are covered.

## Corpus Creation – Applying the Greedy Algorithm

How many sentences/words does <sup>a</sup> sub−corpus have to include in order to have at least one occurrence of

- $\triangleright$  each phoneme and
- / each diphone?

⇒ Sub−corpus with ~700 sentences and ~13,500 words

Input corpus:  $\sim$ 40,000 sentences and  $\sim$ 550,000 words.

# Corpus Creation – Some Combinations

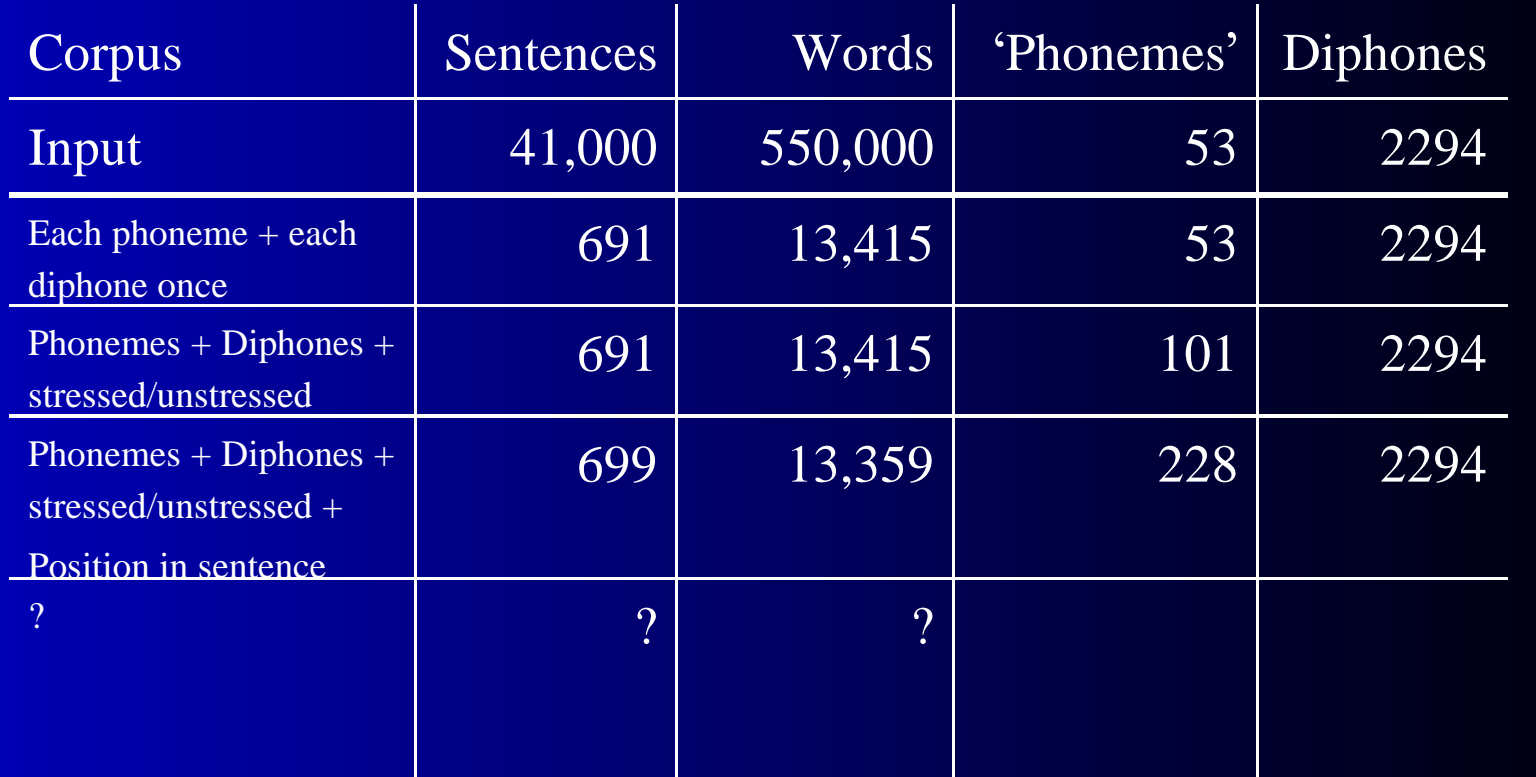

*IMS Institute for Natural Language Processing Norbert Braunschweiler ©*

### Corpus Creation – Conclusion

- $\blacktriangleright$  $\triangleright$  Selection of input corpus based on aspects of annotations, coverage, size, style, and availability
- $\blacktriangleright$ Check phoneme and diphone coverage of input corpus
- $\blacktriangleright$ Add missing or desired phonemes/diphones
- $\blacktriangleright$  $\triangleright$  Add domain specific utterances to the corpus, e.g. both Smartkom demo dialogs
- $\blacktriangleright$  $\triangleright$  Decide what features to include
- $\blacktriangleright$  $\triangleright$  Manual correction of input corpus
- $\blacktriangleright$  $\triangleright$  Test corpus with a working unit selection algorithm